## MOUNTING ANGLE

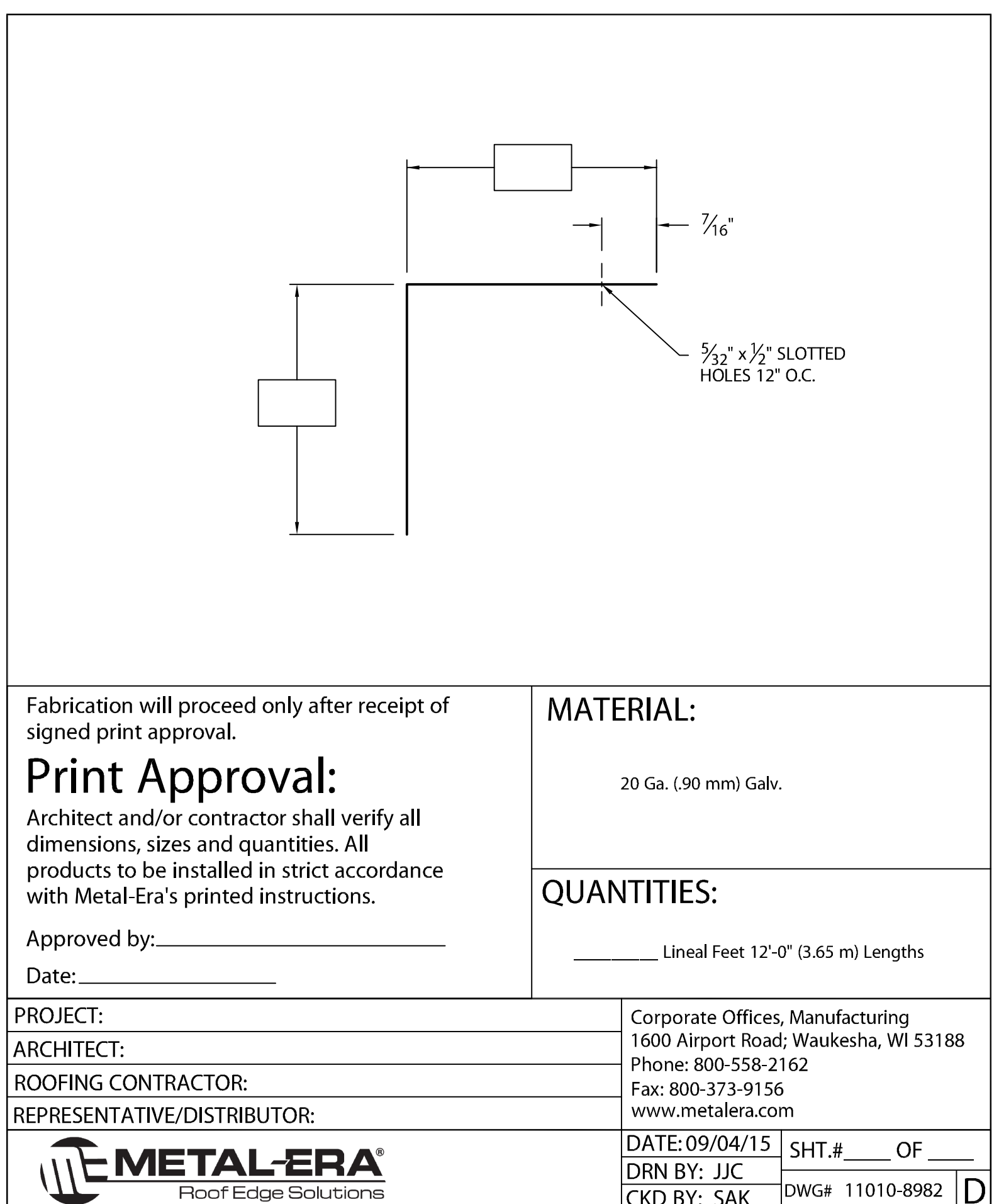